#### Using Pages on IOS Devices

Warren Harkness - March 4, 2019

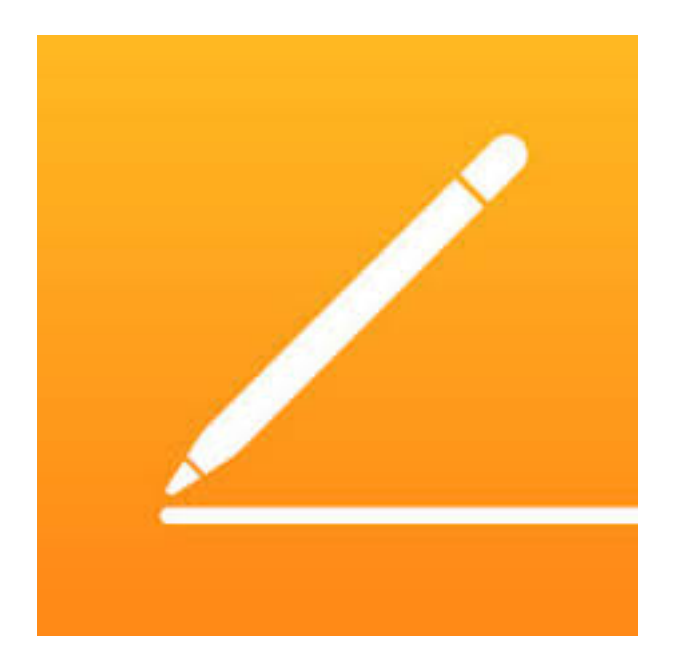

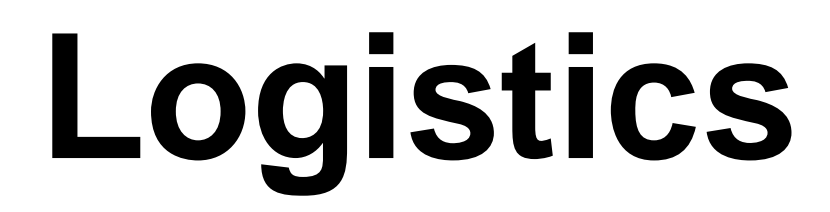

#### WiFi password: @@HhiCc!! WiFi network:HHICC

# IOS 12.1.4-Pages 4.3

#### MacOS 10.14.3-Pages 7.3

#### Agenda

- Objective of Workshop
- What is Pages?
- Why Use it?
- How to Set Up Pages
- How to Create a Simple document
- Pages Options

## Objective of Workshop

- Introduce everyone here to Pages
- Have you learn & practice as we go
- Create a practical useful document before you leave here

# What is Pages?

- Pages is a free native app from Apple on most iPhones, iPads & Macs
- There are multiple word processing apps (Apple Pages, Microsoft Word, Google Docs, etc.)

#### Storage Options

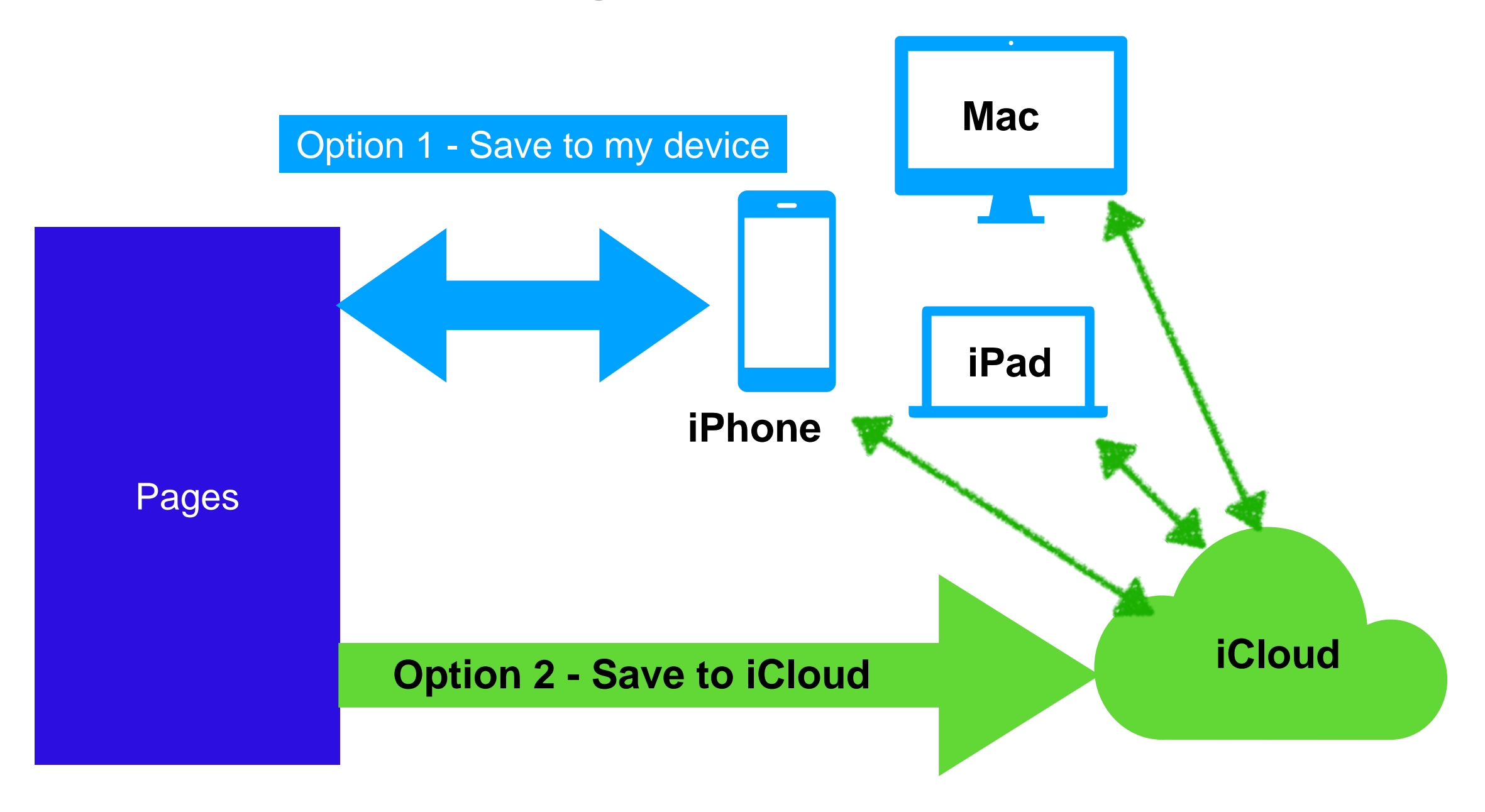

#### Document Formats

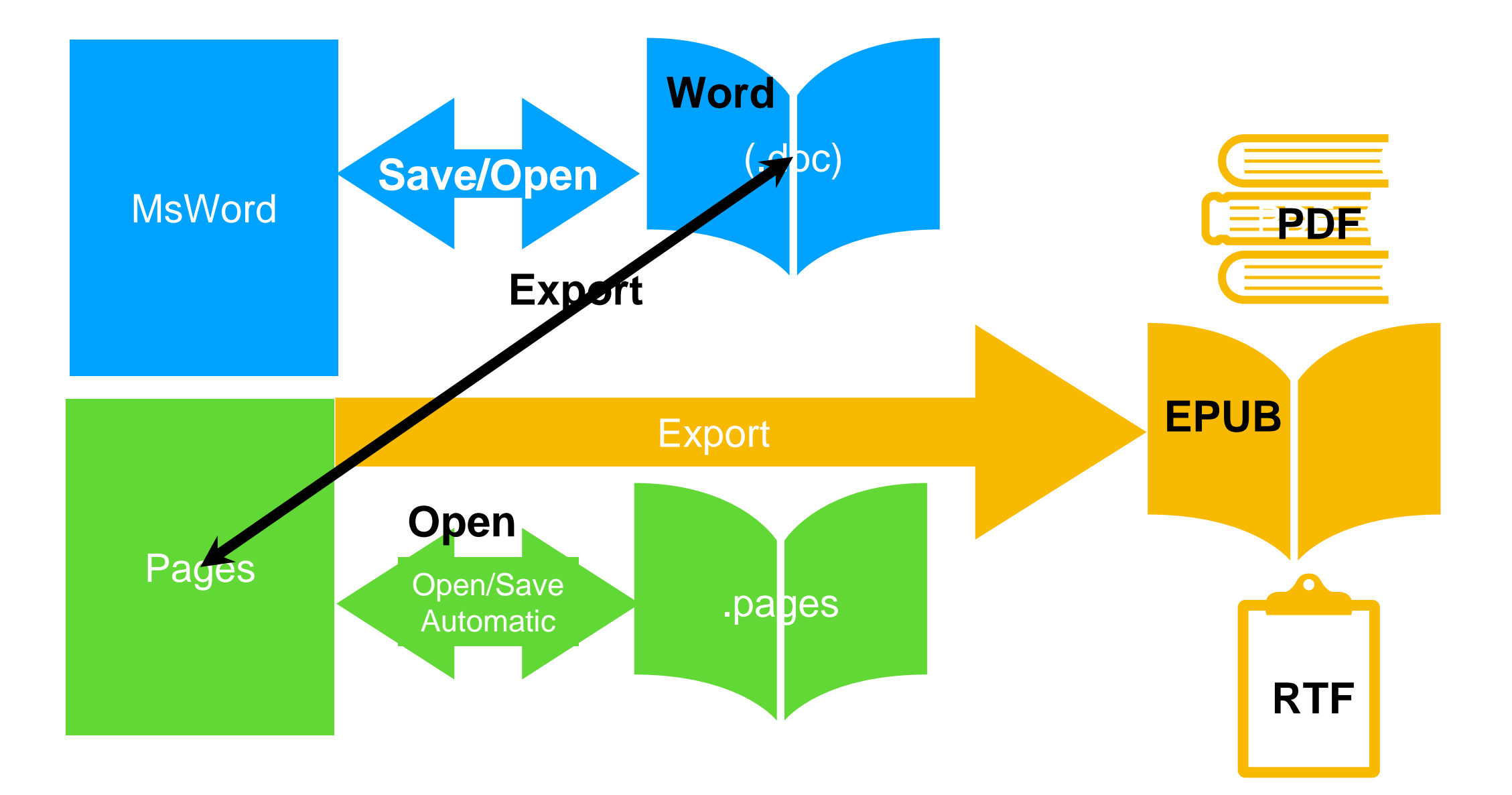

## Why Use it?

- Easy to create a document
- Can be accessed on all your Apple devices
- Can be shared with others

#### How to Use Pages

- Setup
- Open new document
- Enter basic data
- Adding charts, photos, graphs, etc.